## Web Caster FT5100M

## Web Caster FT5100M PPPoE

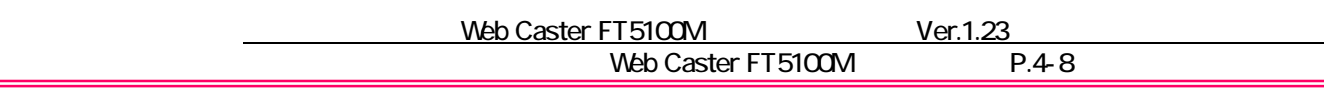

root

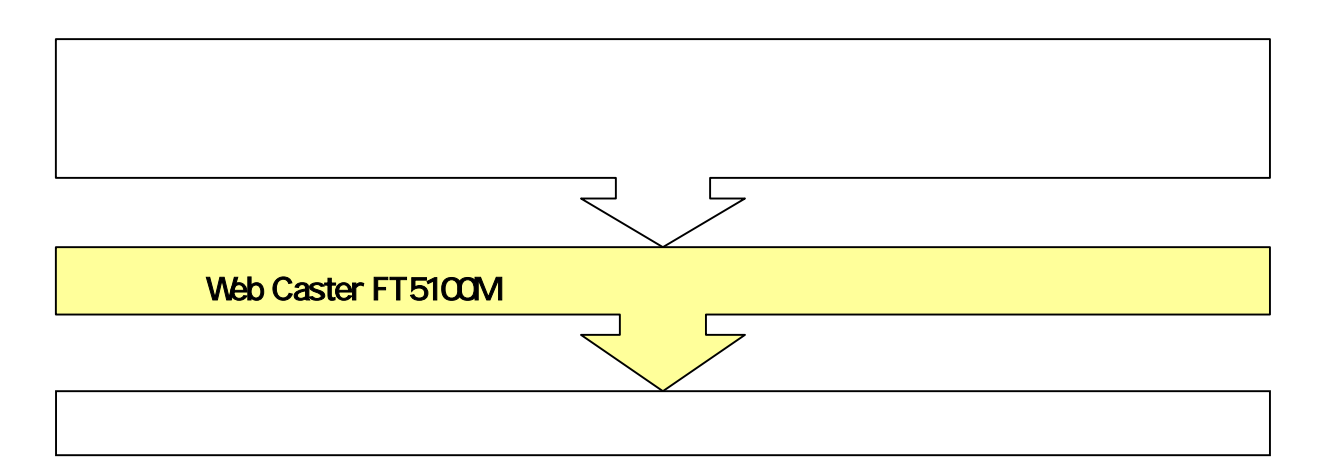

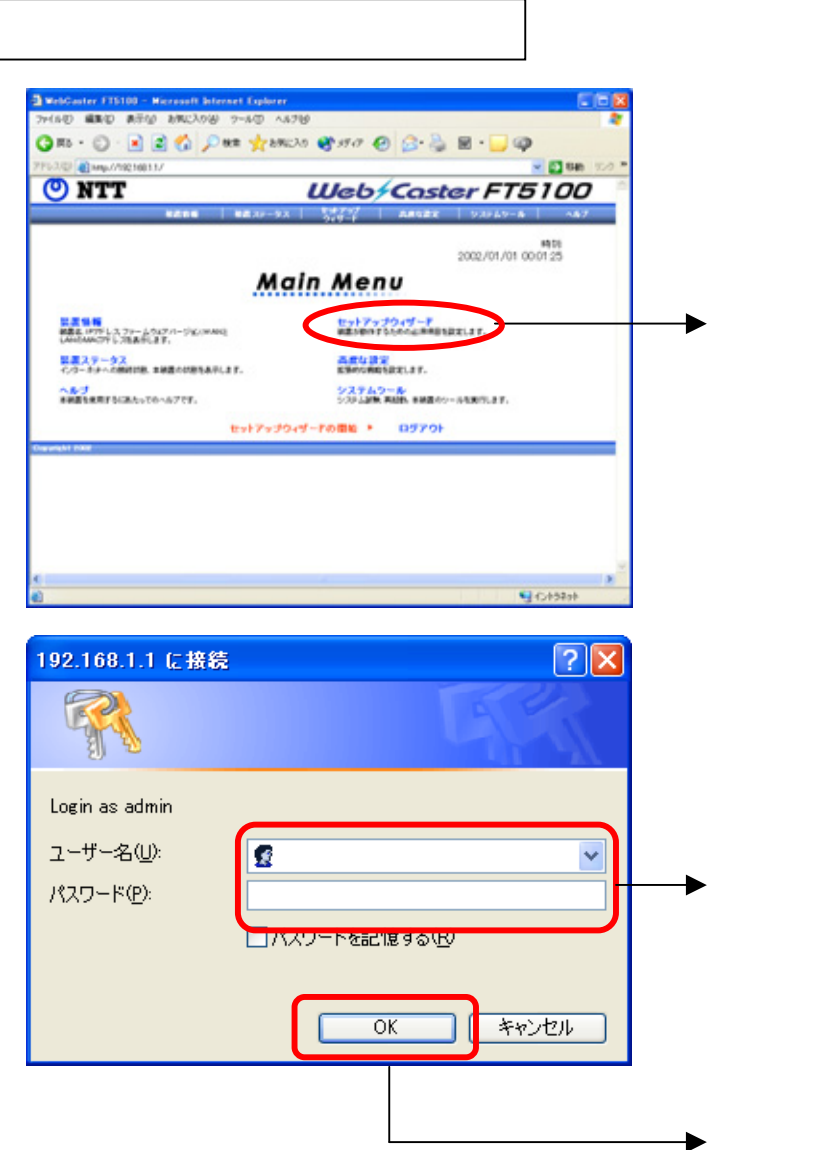

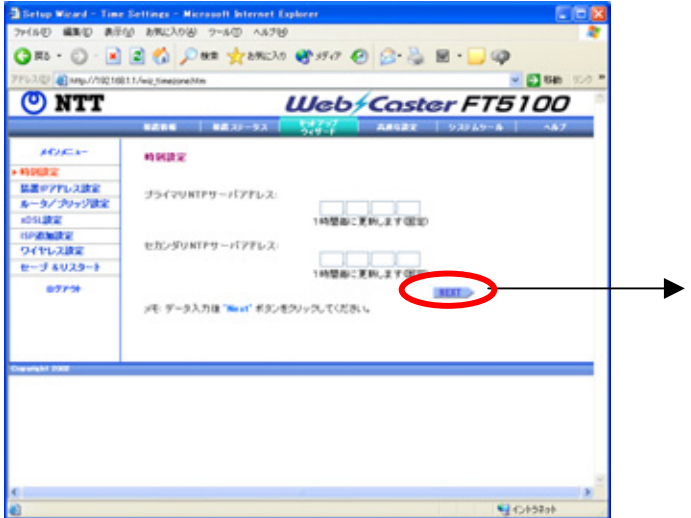

## UPnP

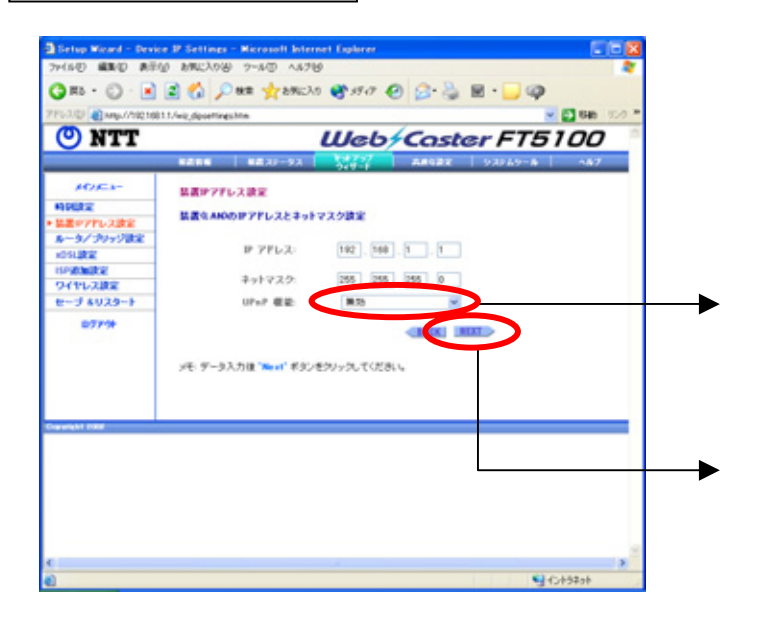

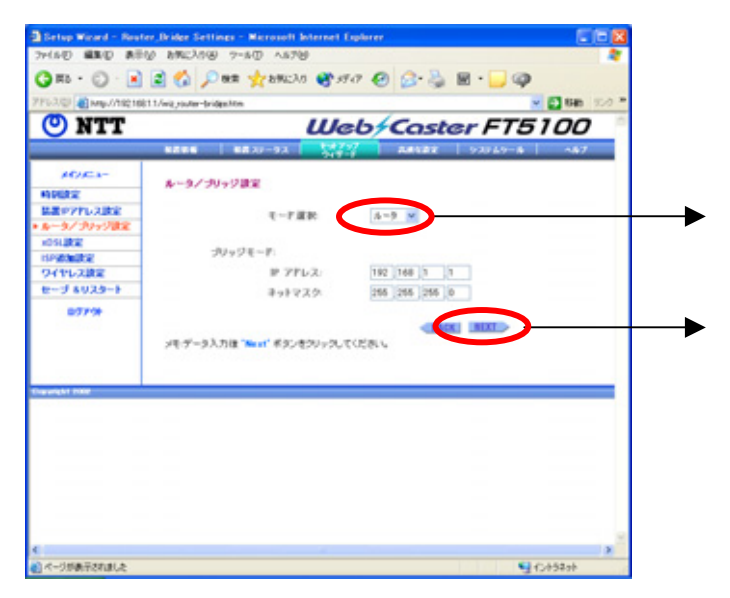

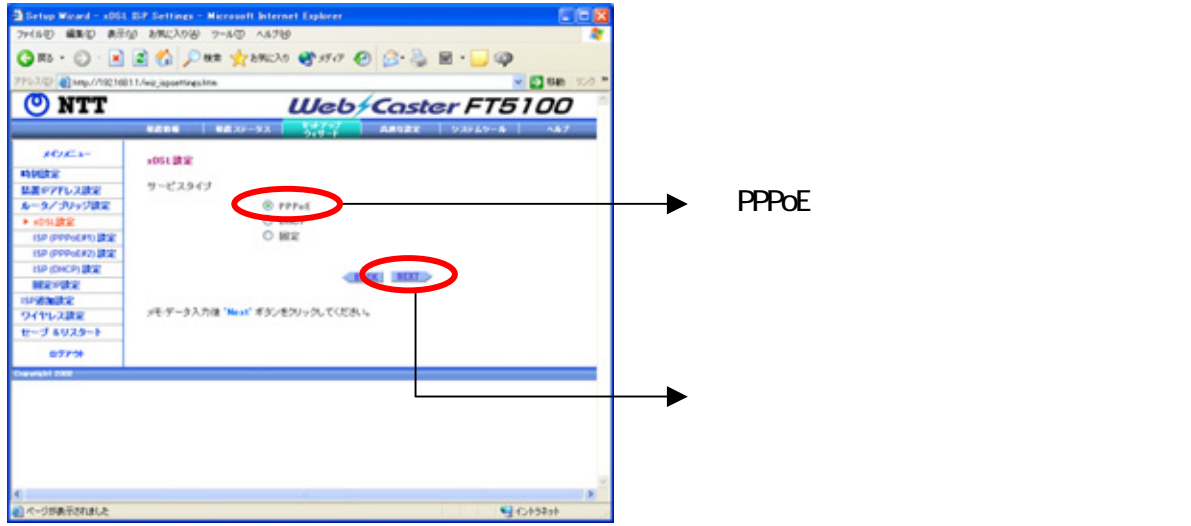

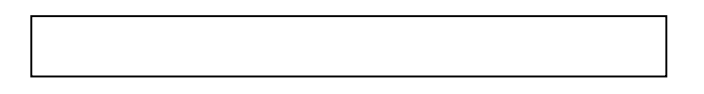

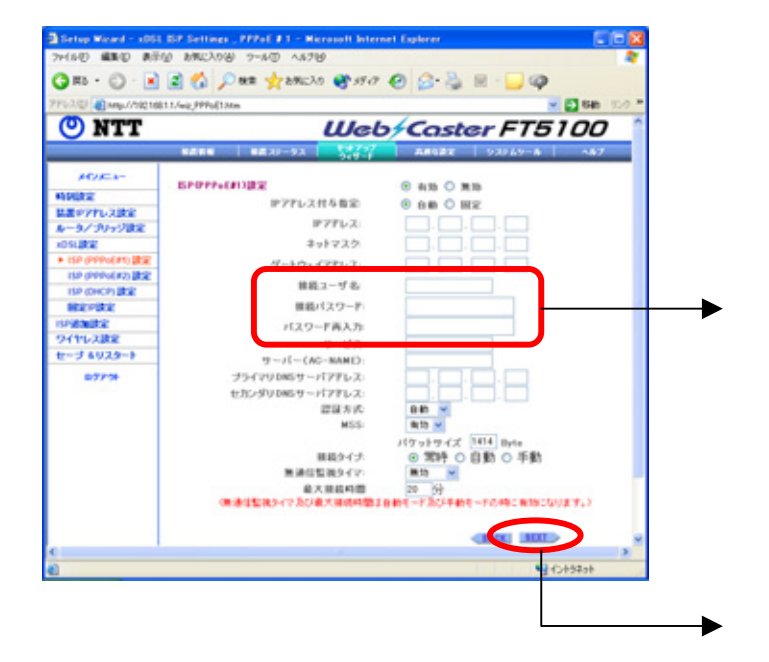

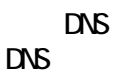

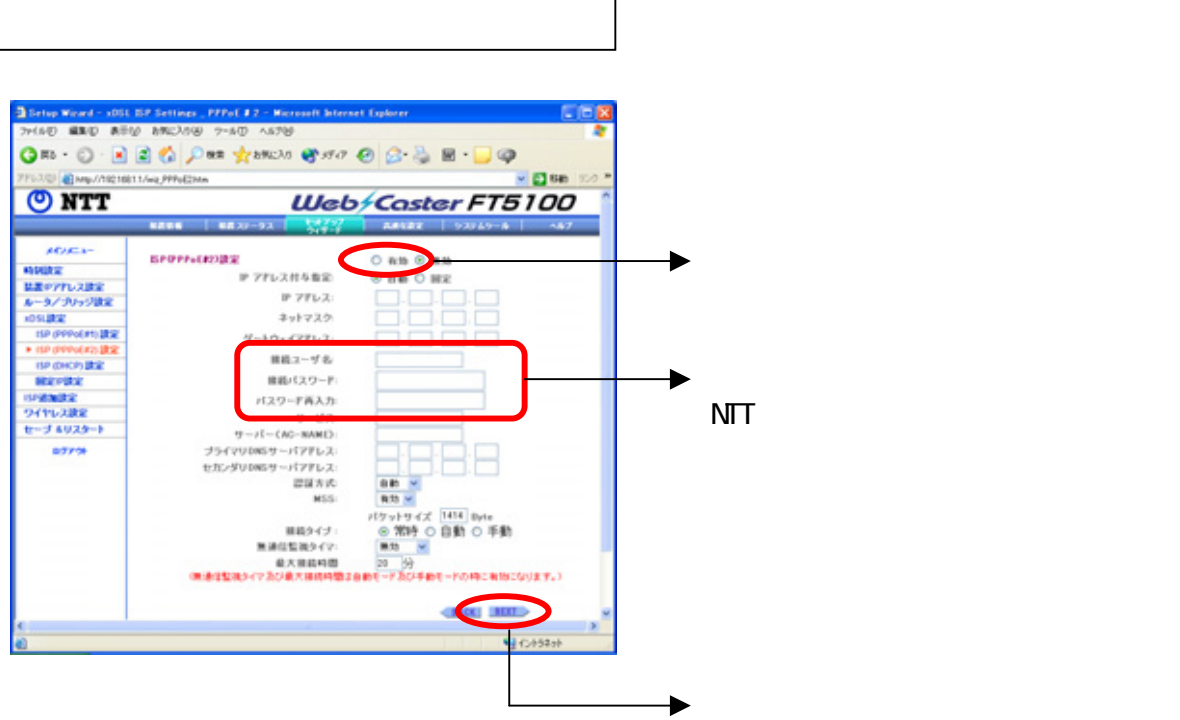

 $\overline{\phantom{a}}$ 

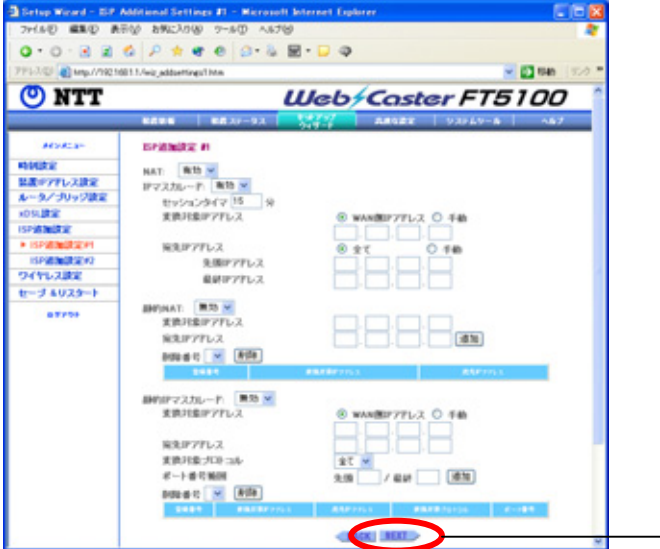

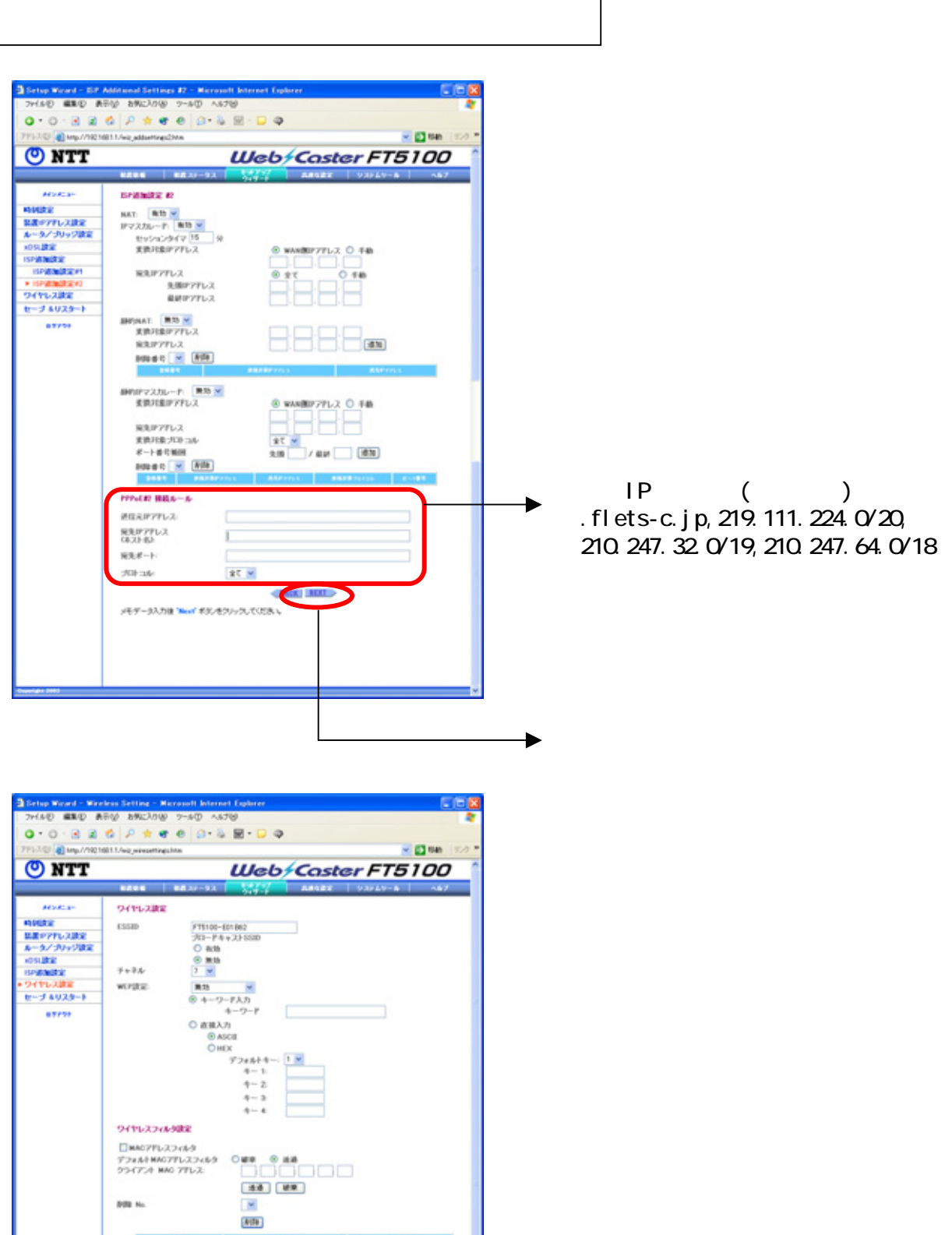

**BUL No** 

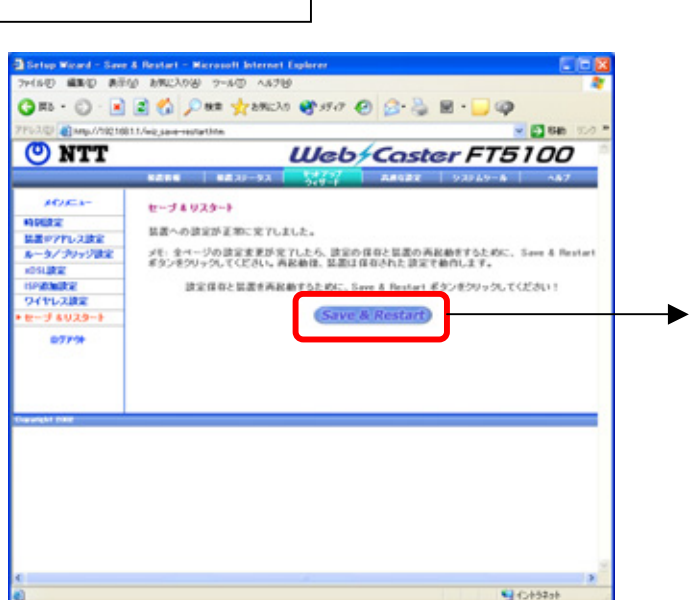